$,$  tushu007.com

## <<计算机辅助二维绘图设计>>

 $<<$   $>>$ 

- 13 ISBN 9787302223009
- 10 ISBN 7302223009

出版时间:2010-7

页数:203

PDF

更多资源请访问:http://www.tushu007.com

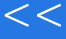

<<计算机辅助二维绘图设计>>

## $\mathsf{AutoCAD}$

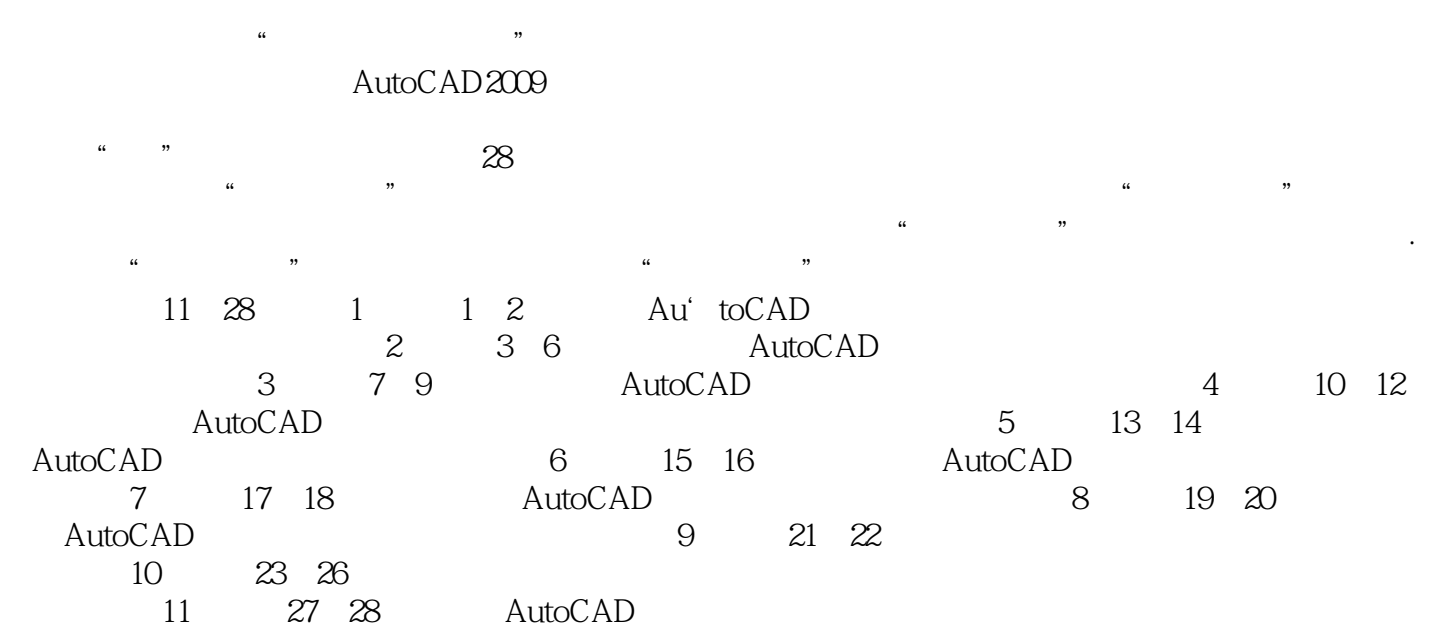

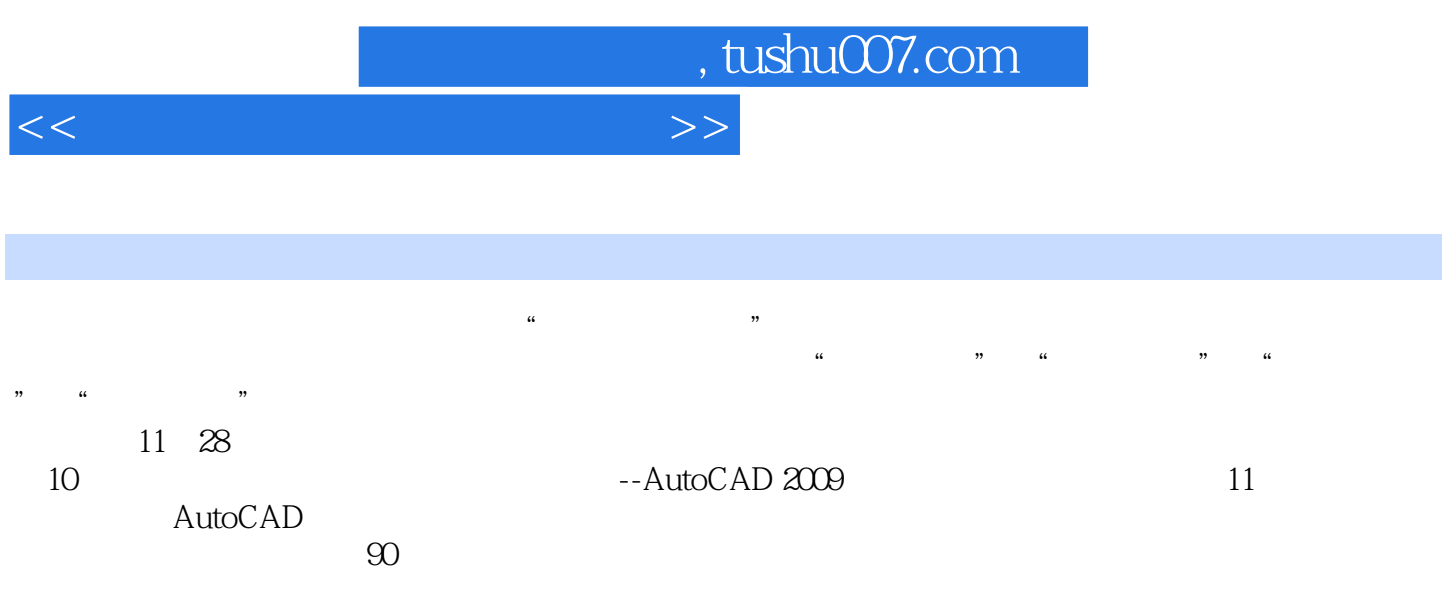

<<计算机辅助二维绘图设计>>

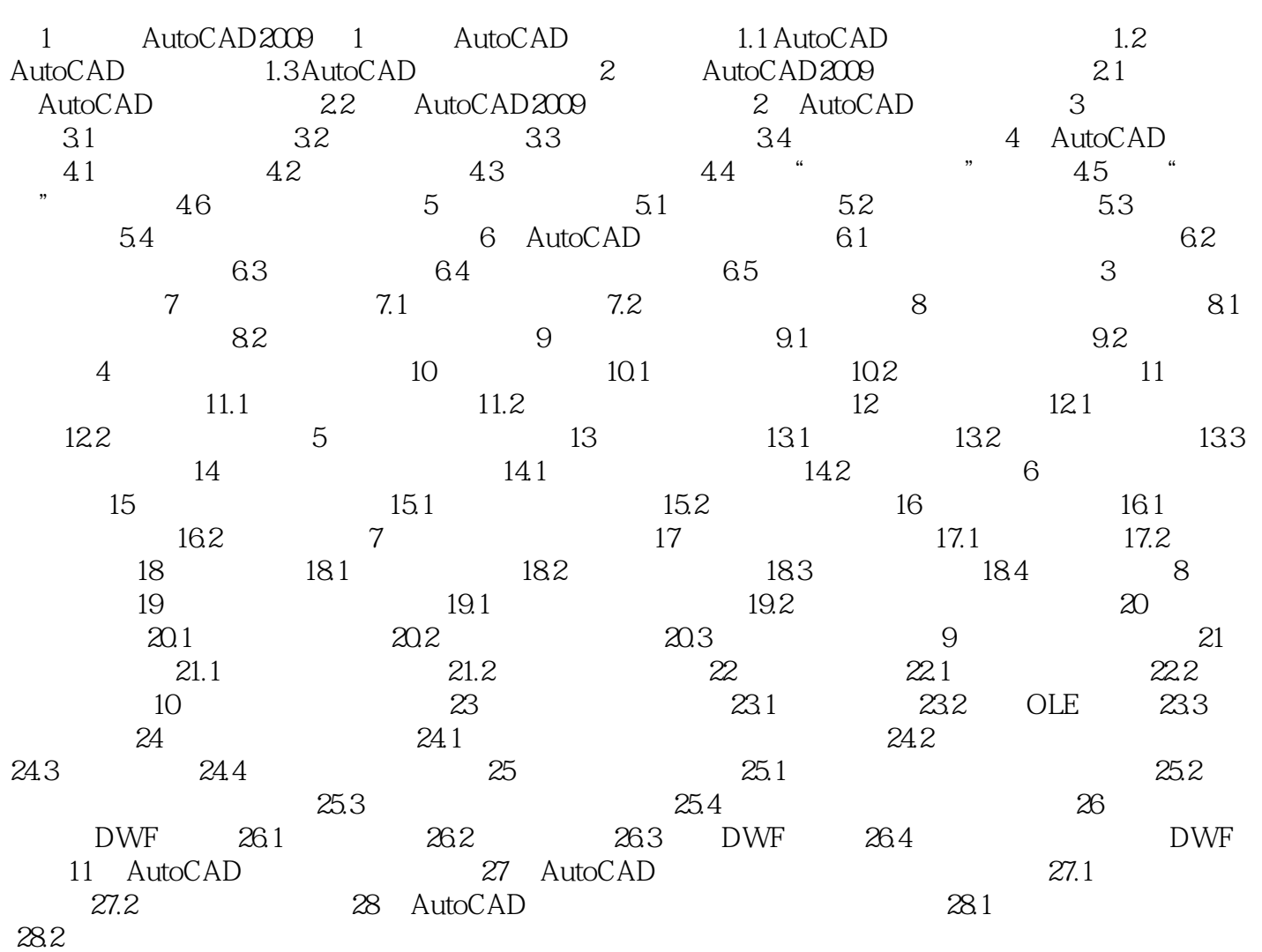

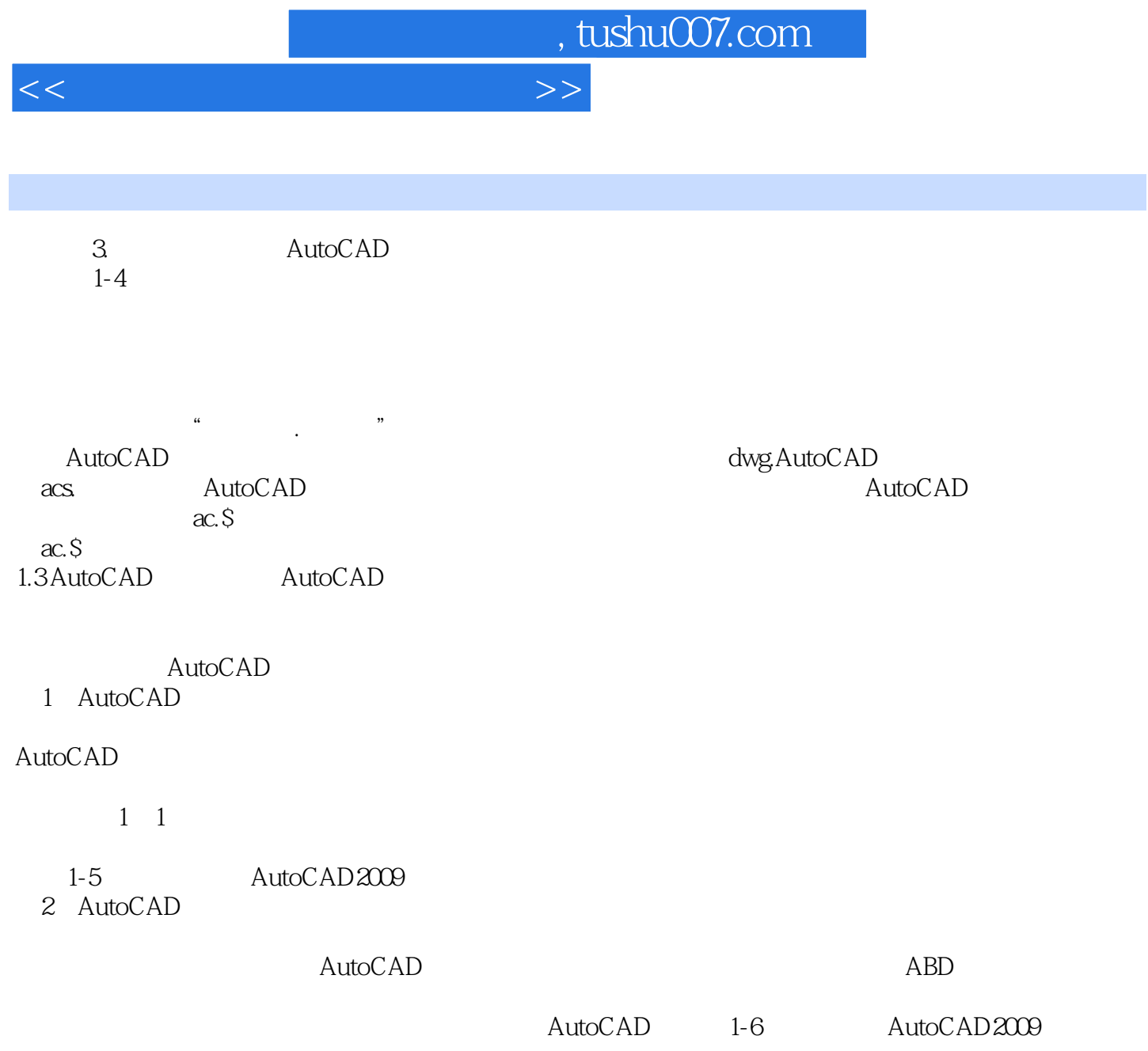

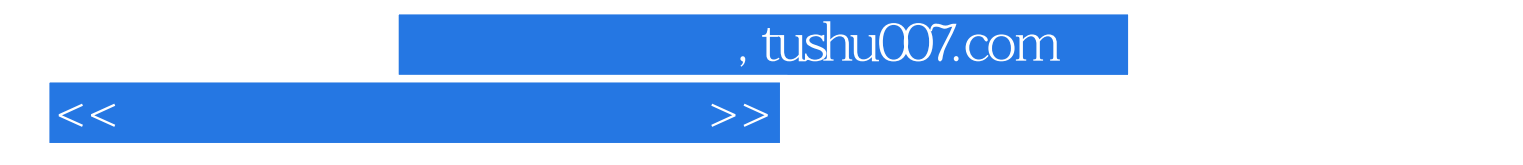

:AutoCAD 2009

·计算机专业之一。

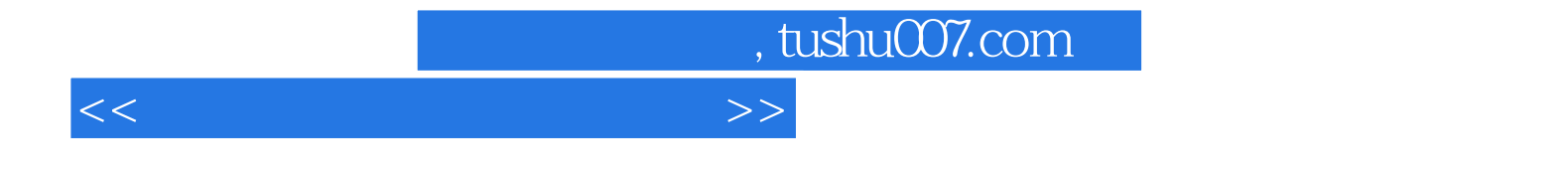

本站所提供下载的PDF图书仅提供预览和简介,请支持正版图书。

更多资源请访问:http://www.tushu007.com